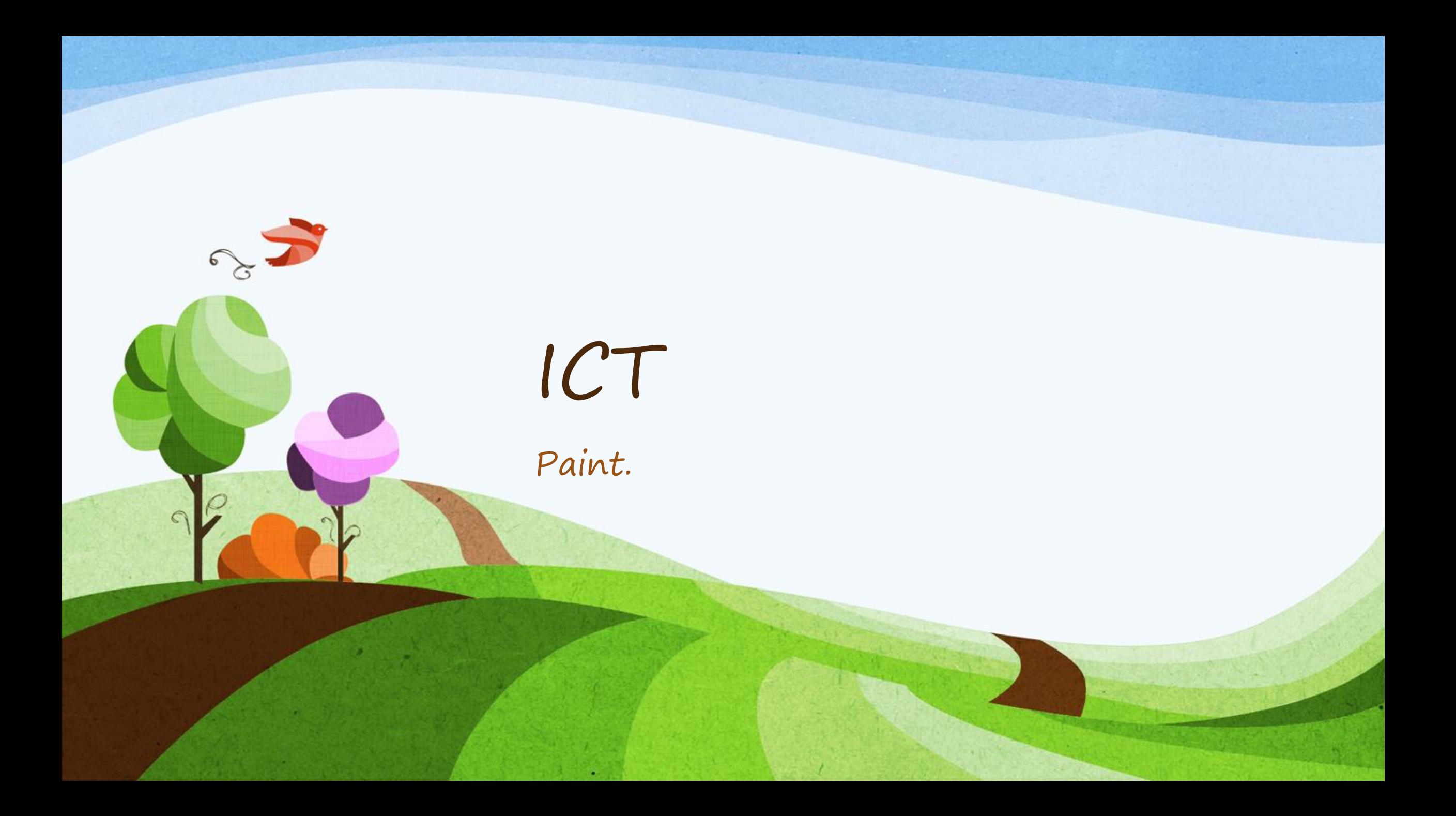

## Can you create a picture of an Easter Egg.

- Use a drawing app (paint / sketch pad etc) to draw a picture of an Easter Egg.
- Think about using the oval shape to make the outline.
- Try using the fill function for larger areas.

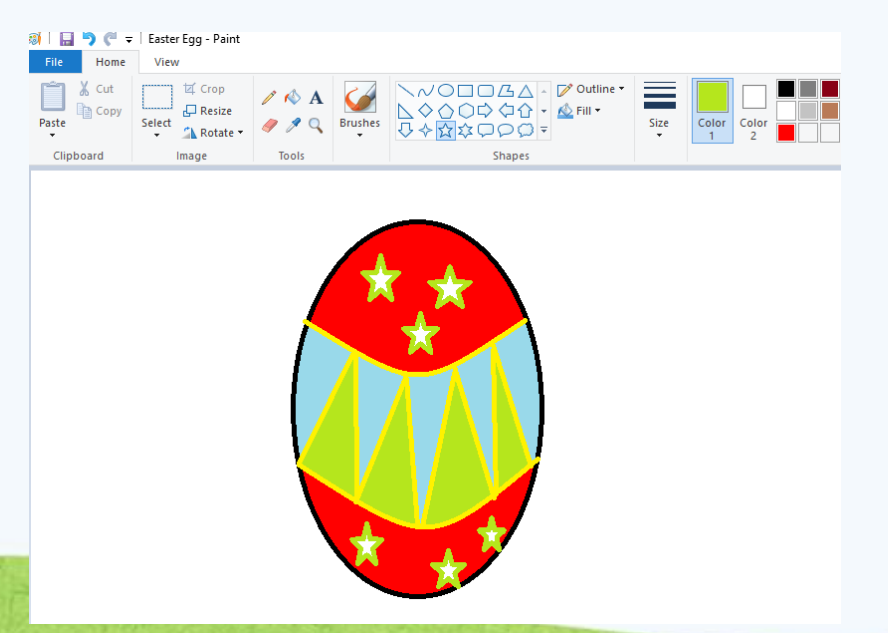